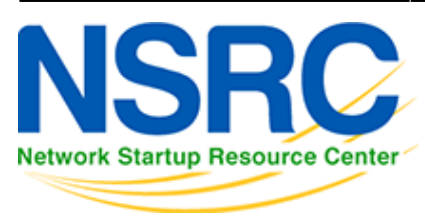

# **Routing and Internet Security Operations**

## **Time Schedule**

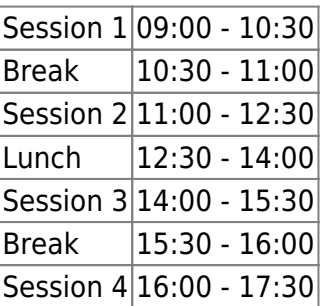

## **Instructors**

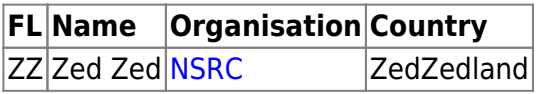

### **Workshop Sessions**

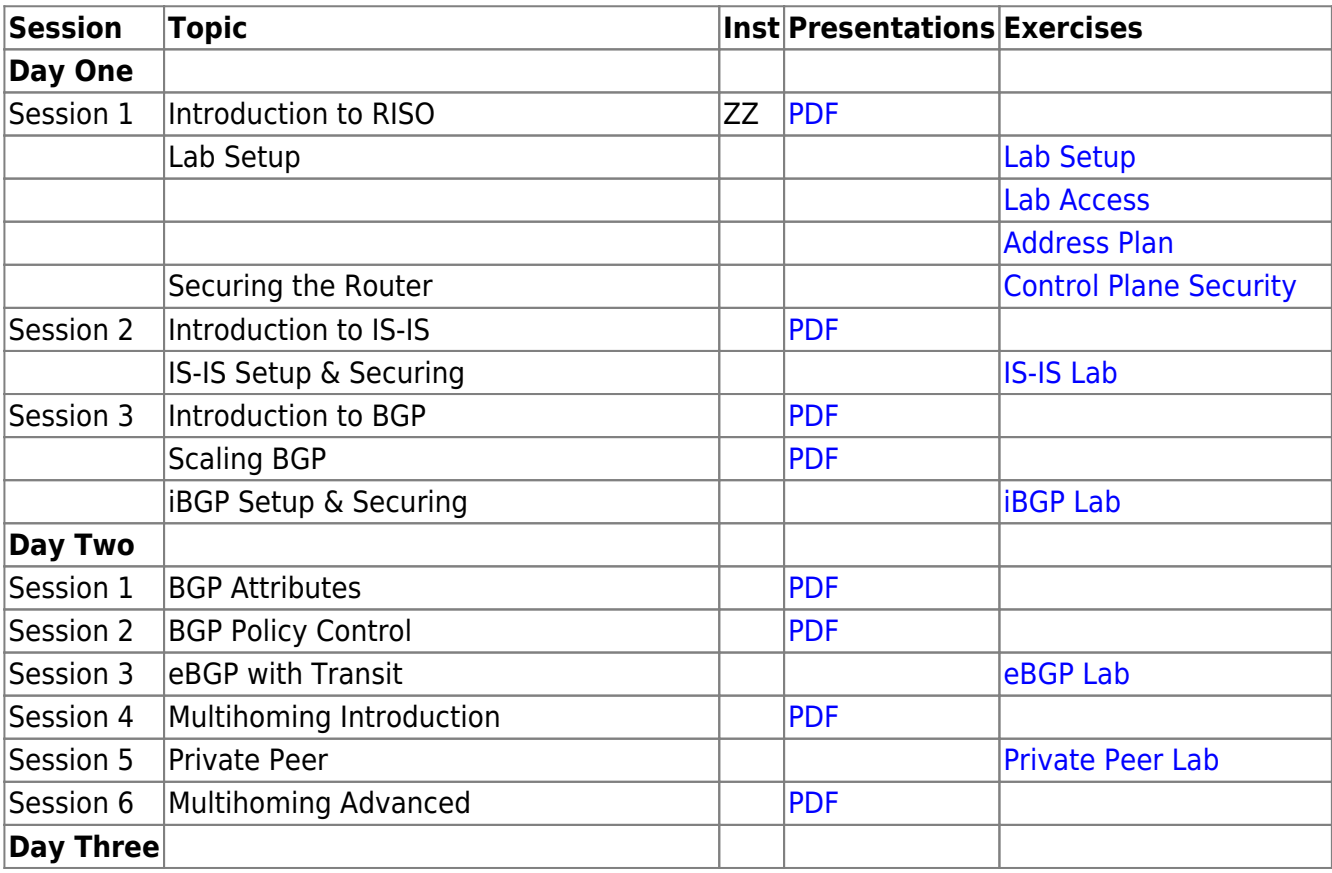

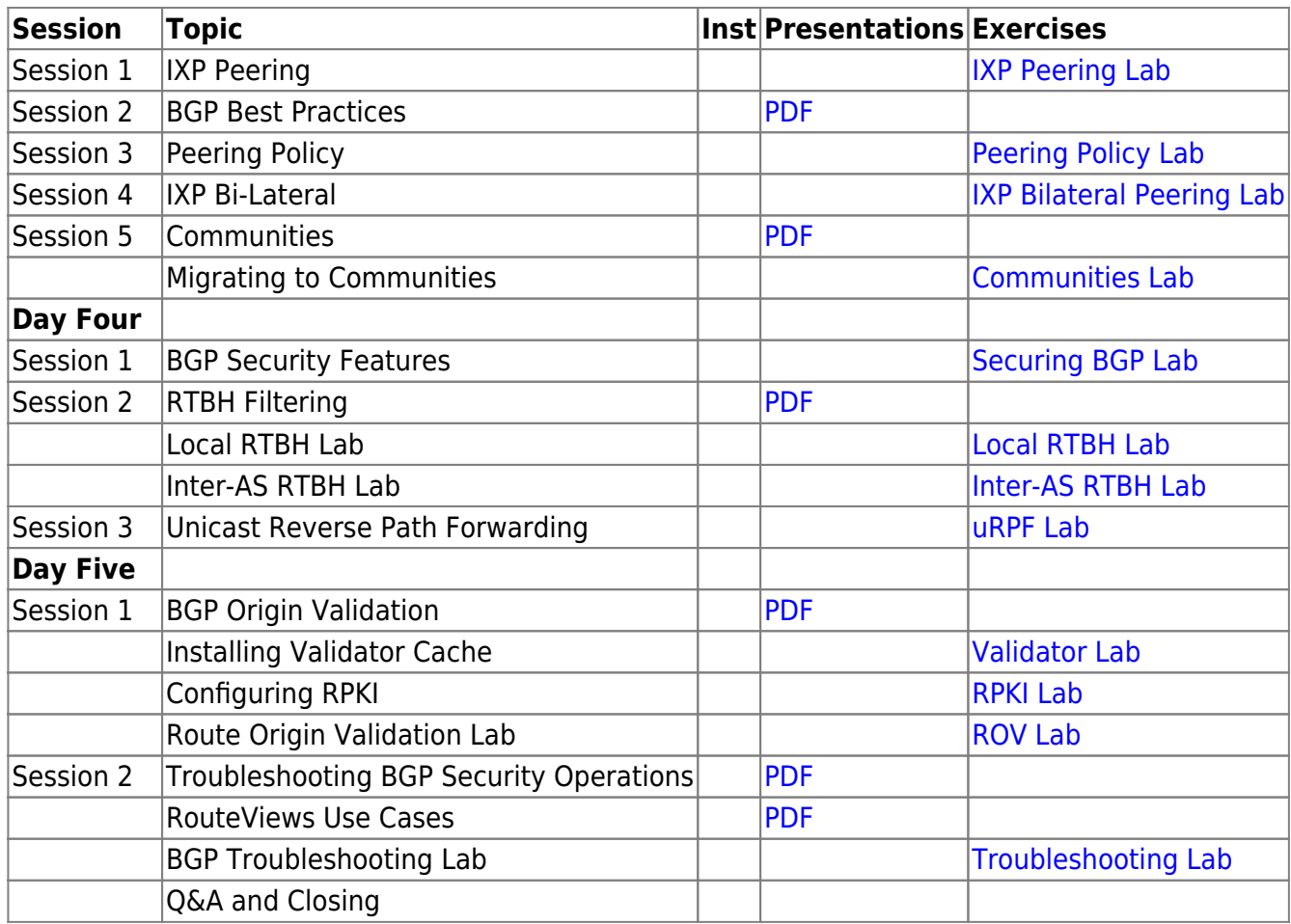

#### **Resources**

- [Putty](https://bgp4all.com.au/pfs/_media/training/riso/putty.exe.zip)
- [Telnet](https://bgp4all.com.au/pfs/_media/training/riso/telnet.zip) for macOS (10.13 onwards)

[Back to Home page](https://bgp4all.com.au/pfs/training/riso/start)

From: <https://bgp4all.com.au/pfs/>- **Philip Smith's Internet Development Site**

Permanent link: **<https://bgp4all.com.au/pfs/training/riso/agenda>**

Last update: **2019/07/06 17:35**

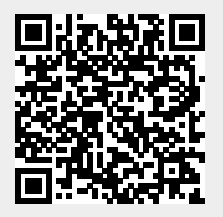